# **AVALIAÇÃO DA ATIVIDADE ELETROENCEFALOGRÁFICA E ELETROMIOGRÁFICA DURANTE A OPERAÇÃO DE INTERFACES HOMEM-MÁQUINA**

M. C. Melo\*, G. M. da Silva\*, I. M. Miziara\* e A. O. Andrade\* \*Faculdade de Engenharia Elétrica/Universidade Federal de Uberlândia, Uberlândia, Brasil e-mail: marianacardoso@ebio.ufu.br

*Resumo –* **A interface homem-computador (IHC) é um método de comunicação e interação entre o homem e o computador. Essas interfaces são extremamente importantes na educação, entretenimento e na acessibilidade de pessoas com severas disfunções motoras e neurológicas. Esse trabalho tem como objetivo buscar informações sobre a implementação de uma interface homem-máquinas com sinais bioelétricos. Foi realizada a aquisição de sinais eletromiográficos e eletroencefalográficos simultaneamente, enquanto os participantes usavam uma interface homem-computador. Baseado na análise dos resultados, é observado uma tendência de aumento de recrutamento neuronal nos lobos frontal e occipital, que são as regiões de atividades esperadas durante a execução das tarefas, como esperado.**

*Palavras-Chave –***Eletroencefalografia, eletromiografia, interface homem-computador**

## **EVALUATION OF ELECTROMYOGRAPHIC AND ELECTROENCEPHALOGRAPHIC DURING THE OPERATION OF A HUMAN COMPUTER INTERFACE**

*Abstract -* **The Human Computer Interface (HCI) is a manner of communication and interaction between human and the computer. These interfaces are extremely important on education, entertainment and even on accessibility for people with severe motor and neurological dysfunctions. This work aims to seek relevant information about the implementation of a human-computer interface based on bioelectric signals. It was made the acquisition of electroencephalographic and electromyographic activity simultaneously, while the participants used the HCI. Based on the evaluation results, it is observed a trend toward greater neuronal recruitment in the frontal and occipital lobes that are the regions that should be activated during the execution of these tasks, reaching the expected goal.**

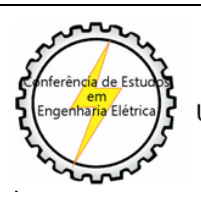

1

XII CEEL - ISSN 2178-8308 13 a 17 de Outubro de 2014 Universidade Federal de Uberlândia - UFU Uberlândia - Minas Gerais - Brasil

*Keywords–***Electroencephalography, electromyography, human computer interface.**

### **I. INTRODUÇÃO**

Interface homem-computador (IHC) é uma área de estudo que emergiu em 1980, inicialmente envolvendo engenharia e ciência da computação com o objetivo de facilitar a vida do homem. As IHC tiveram uma rápida expansão nas ultimas décadas atraindo profissionais de muitas áreas e incorporando diversos conceitos e abordagens. E desta forma, a Interface Homem-Computador compreende os comportamentos do usuário afim de, manipular um sistema. Tais comportamentos podem ser observados através da aquisição e interpretações dos biopotenciais humanos, dentre eles a atividade eletromiográfica e eletroencefalográfica as quais podem ser utilizados para controle de interfaces [1].

O sinal eletromiográfico é a manifestação de uma atividade neuromuscular associada a uma contração muscular através do somatório algébrico de todos os sinais detectados em determinada área do músculo. Tal sinal pode ser afetado pelas propriedades anatômicas e fisiológicas dos músculos, assim como pelo controle do sistema nervoso periférico, bem como pela instrumentação utilizada para a aquisição dos sinais. E entende-se por eletromiografia o estudo da função muscular através da detecção do sinal elétrico que os músculos emanam [2].

O registro da atividade eletroencefalográfica se caracteriza pela variação propagada de potenciais póssinápticos, principalmente das células piramidais, em uma determinada região do córtex, somados espacialmente e temporalmente, e capturados numa área definida do couro cabeludo [3].

O córtex cerebral pode ser subdivido em áreas conforme a sua funcionalidade, como a área motora, área sensorial somestéstica, área visual (lobo occipital) e área auditiva. A área motora ocupa a metade posterior do lobo frontal e pode ser subdividida em três partes relacionadas com os comandos voluntários dos músculos esqueléticos: córtex motor, córtex pré-motor e a área da Broca (responsável pelo controle da fala). O córtex pré-motor está associado ao planejamento de atividades voluntárias, tomada de decisão, criatividade e traços de personalidade na execução da atividade. O córtex motor atua no controle geral de movimentos. A área de broca atua como centro da fala, coordenando os movimentos da laringe e boca [4-5].

Os sinais eletroencefalográficos (EEG) são classificados em ondas de acordo com determinada faixa de frequência. Essas diferentes faixas de frequência têm sido a característica mais comum na análise de EEG. Embora esse

recurso apresente uma série de informações úteis, pode-se observar que existem algumas evidências fisiológicas e estatísticas para a independência dessas bandas, no entanto os limites exatos variam entre as pessoas e de acordo com o estado comportamental de cada uma [6].

Acredita-se que caso uma correlação entre as atividades (eletromiografia e eletroencefalografia) seja encontrada, será possível desenvolver sistemas que viabilizam a acessibilidade, como, por exemplo, próteses, baseados em interfaces homem-computador para indivíduos com disfunções neuromotoras, com a atividade cerebral como controle motor.

Com base nesses conceitos, o objetivo desse trabalho é a verificação das variações do sinal eletroencefalográfico e do sinal eletromiográfico, coletados simultaneamente, durante a execução dos protocolos de um software de avaliação da utilização de um software de uma interface homem-computador (Muscle Academy [7]). Esse software apresenta diferentes protocolos de manipulação do cursor do mouse, baseado em eletromiografia dos músculos frontal e temporal.

### **II. MATERIAIS E MÉTODOS**

Foram coletados sinais de dois voluntários, em que cada um realizou os testes no software em três níveis de dificuldade, apresentados na Figura 1. Esses níveis se baseiam no tamanho do retângulo que o usuário deve clicar utilizando a atividade eletromiográfica e para cada nível realizou-se teste nos sentidos horário e anti-horário.

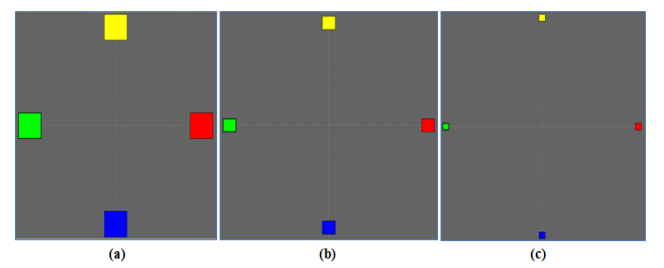

Fig 1. Níveis de dificuldade do software utilizado, em que (a) nível fácil, (b) nível moderado e (c) é o nível difícil.

Foi realizada a aquisição do sinal eletroencefalográfico (EEG) por meio do BrainNET da empresa EMSA[6], conforme o padrão 10/20, em que foram utilizados 20 eletrodos e referências biauriculares e uma frequência de amostragem de 100Hz. A eletromiografia (EMG) foi coletada pelo aparelho EMGSystem da empresa EMGSystem do Brasil [8].

Para análise do sinal EEG, foi utilizado um toolbox do MATLAB conhecida como EEGLAB [9] que é utilizada para o processamento de sinal eletroencefalográfico contínuo ou relacionado com eventos, magnetoeletroencefalografia ou outros dados eletrofisiológicos, incorporando análise de componentes independentes, análise no domínio do tempo e da frequência, estatísticas relacionadas a eventos e diversos modos de visualização de um sinal.

Artefatos como movimento dos olhos e presença de suor podem levar a alterações na impedância da interface eletrodo-pele e provocar alterações no sinal EEG medido. Para minimizar tais efeitos utilizou-se um filtro passa-alta de

quarta ordem Butterworth sintonizado em 1Hz e para eliminação de ruídos eletromagnéticos utilizou-se um filtro notch 60Hz. Para limitar a banda de frequência, utilizou-se um passa-baixa de 100Hz.

Em relação à coleta do sinal eletromiográfico, para armazenar as informações durante a utilização do Muscle Academy, foi utilizado o conversor A/D de 12 bits USB-1208FS da empresa *Measurement Computing* [10].

O diagrama de blocos que representa a montagem utilizada no experimento é mostrado na Figura 2.

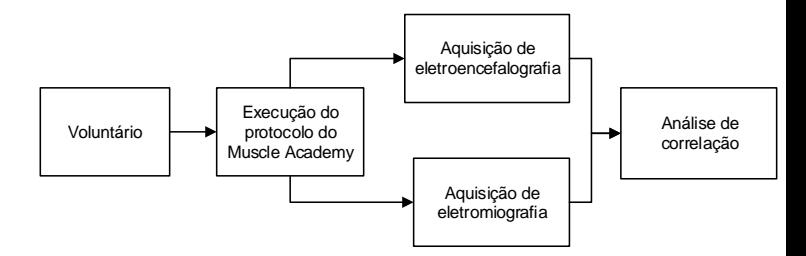

Fig. 2. Diagrama de blocos que ilustra a montagem do experimento.

Os músculos recrutados foram os temporais e o músculo frontal. Para aquisição do EMG do músculo frontal, optou-se por um eletrodo ativo de barras e para os temporais, utilizaram-se eletrodos de superfície. O eletrodo de referência foi colocado nas costas do voluntário. A montagem dos eletrodos é apresentada em um voluntário na Figura 3.

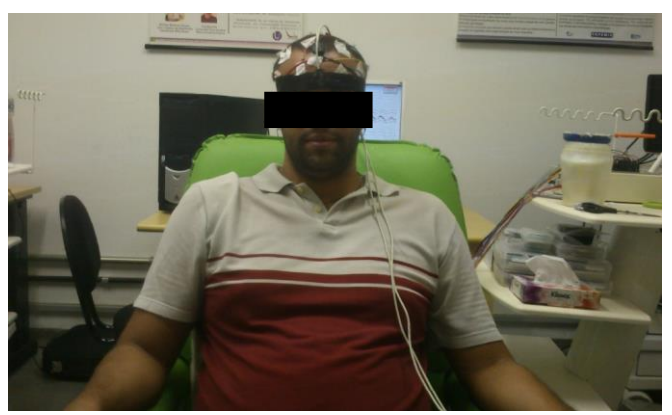

Fig. 3. Posicionamento dos eletrodos em um voluntário.

A leitura do conversor A/D foi realizada por um código em MATLAB em um computador diferente do computador em que a pessoa realizou as sessões do software. A taxa de aquisição foi de 1000Hz.

#### **III. RESULTADOS E DISCUSSÕES**

Os resultados são obtidos a partir da atividade EEG e EMG durante a calibração e execução das tarefas. A Figura 4 mostra o traçado da atividade EEG para uma das tarefas executadas por um dos participantes.

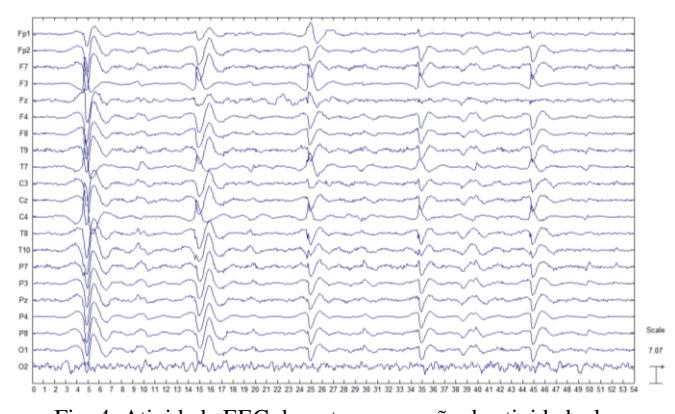

Fig. 4. Atividade EEG durante a execução da atividade de movimentação do cursor nas direções esquerda, direita e para baixo.

Para essa mesma atividade, também foi obtido o traçado da atividade EMG. As Figuras 5 e 6 mostram a atividade EMG nos mesmos instantes da Figura 4 durante a execução da atividade de movimentação do cursor.

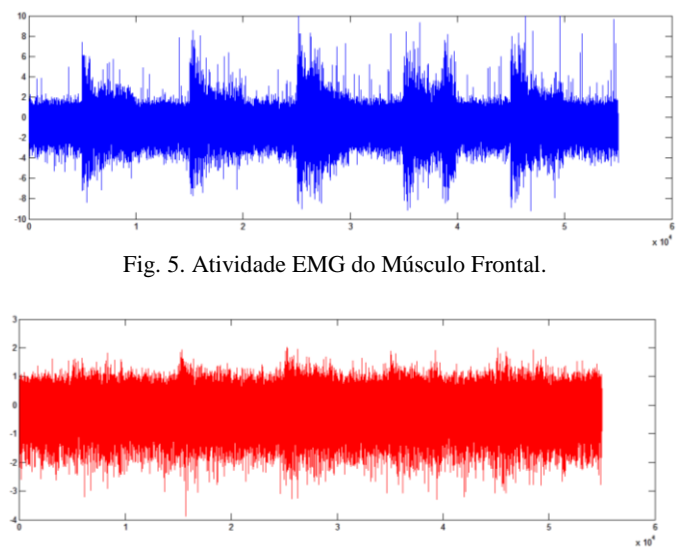

Fig. 6. Atividade EMG do Músculo Temporal.

O sinal eletroencefalográfico foi janelado em diversas épocas para análise, conforme o período de duração média das contrações musculares.

Além da representação bidimensional do EEG, foi calculada a densidade espectral do sinal para facilitar a interpretação da informação. A Figura 7 mostra esquemas da informação espectral de uma época de atividade EEG, em que cada linha do gráfico é a densidade espectral para um canal de EEG. Cada cabeça representa a distribuição da densidade espectral nas regiões corticais para frequências 3.8Hz (ritmo delta), 5.6Hz (ritmo teta), 9.4Hz (ritmo alfa) e 15Hz (ritmo beta). E pode se observar que para todas essas bandas de frequência, as regiões corticais com maior densidade espectral são as regiões do lobo frontal e occipital.

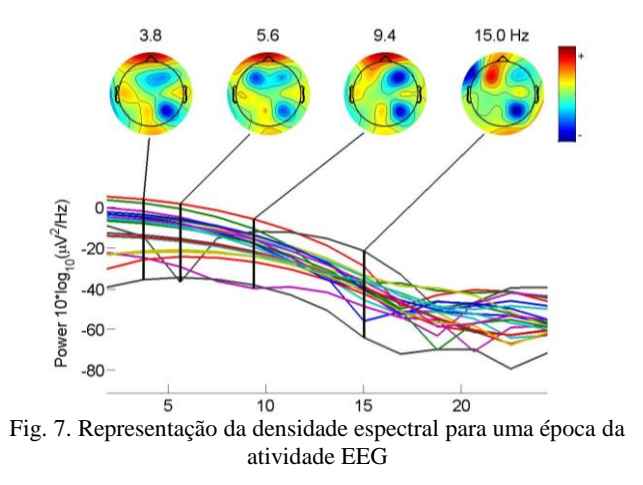

Durante a execução de uma determinada tarefa motora, duas principais áreas são ativadas para a execução do movimento, são elas a área Pré-Frontal e Pré-Motora e a Área Motora, mostradas na Figura 8. Essas regiões se encontram localizadas no lobo frontal o qual está envolvido no planejamento de ações e movimento, assim como no pensamento abstrato [11]. A atividade no lobo frontal aumenta nas pessoas normais somente quando temos que executar uma tarefa difícil em que se deve descobrir uma sequência de ações que minimize o número de manipulações necessárias. A parte da frente do lobo frontal, o córtex préfrontal, tem como finalidade decidir que sequências de movimento ativar e em que ordem e avaliar o seu resultado [12].

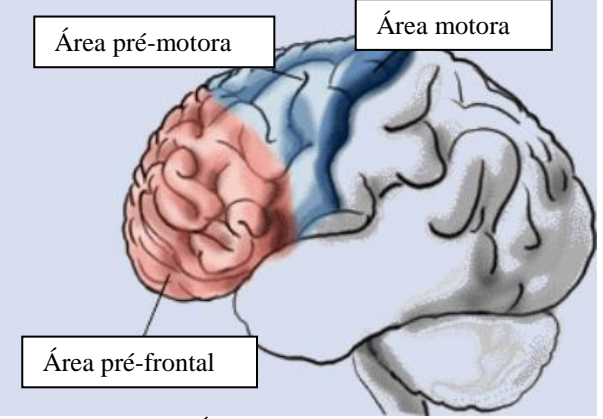

Fig. 8. Áreas corticais frontais [13].

Ao observar os gráficos das épocas de EEG durante a execução das tarefas puderam ser feitas algumas avaliações no que diz respeito às regiões que foram mais ativadas, destas qual apresenta as frequências mais observadas, a lateralidade da atividade, a exclusividade de uma determinada atividade, isto é, qual região há maior predominância de onda alfa e beta, o nível de dificuldade e o sentido em que foi realizada a atividade, horário ou antihorário. A Tabela I mostra em quais critérios foram avaliados os dois sujeitos durante a realização das tarefas.

Tabela I - Formulário para preenchimento da análise visual dos mapas de atividade cerebral.

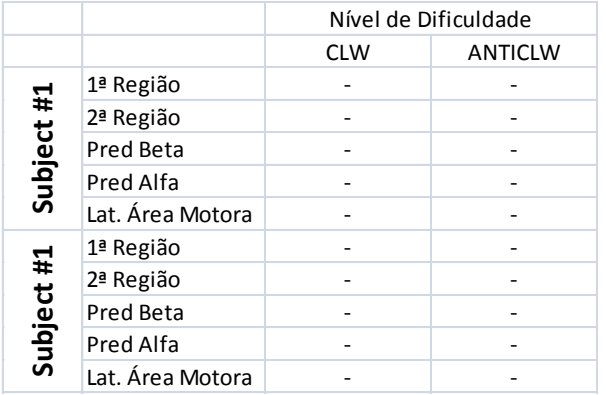

Desta forma os dois sujeitos foram avaliados em todos os *clicks* do mouse e em todos os níveis de dificuldade tanto no sentido horário e anti-horário. Após uma análise generalizada quanto a regiões de ativação e lateralidade da atividade, obtiveram-se as informações apresentadas na Tabela II.

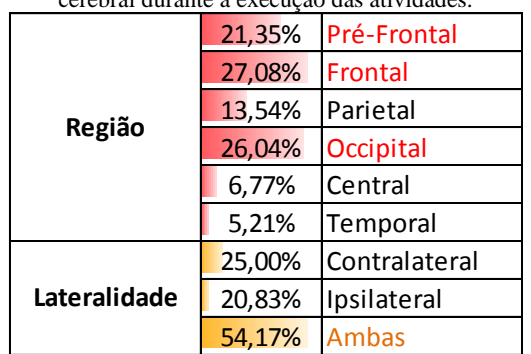

Com base na Tabela II, observamos que dentre as regiões mais ativadas temos as regiões Frontal, Occipital e Pré-Frontal. E são responsáveis respectivamente pela ordem de execução de uma ação, Visão e Tomada de decisão e Planejamento Motor. Isso evidencia que por meio dos dados coletados durante a execução das atividades propostas na IHC, houve ativação das regiões esperadas para realização de tais atividades. Com isso, estudados mais aprofundados e com maior número de pacientes desse tipo, podem viabilizar o encontro de correlações entre atividade neural e motora, permitindo assim o desenvolvimento de dispositivos como próteses, movidas pela atividade cerebral.

#### **IV. CONCLUSÕES**

Com base na observação dos resultados pudemos observar uma tendência de maior recrutamento neuronal nas regiões frontal e occipital, que a primeira era a região esperada para ativação durante a execução das tarefas motoras e a região occipital é a região responsável pela visualização e interpretação da informação visual, que também sua ativação era esperada, em função do foco necessário para realização da atividade experimental. Existiram diversos reveses que precisam sem minuciosamente avaliados principalmente as questões relacionadas aos artefatos de EMG e os filtros aplicados.

Além disso, é importante a continuação desse trabalho num número maior de participantes tendo minimizado ao máximo os problemas relacionados à instrumentação e com uma metodologia de coleta sólida e bem planejada.

Observa-se a importância do estudo da correlação entre atividade eletroencefalográfico e eletromiográfica para que novos dispositivos que permitam a reabilitação de pacientes com disfunções motoras severas sejam desenvolvidos.

#### **AGRADECIMENTOS**

Os autores gostariam de agradecer ao governo brasileiro (CAPES, CNPq e FAPEMIG) para apoiar este estudo.

#### **REFERÊNCIAS**

- [1] Galitz, W. (2007), *The Essential Guide to User interface Design: An Introduction to GUI Design Principles and Techniques*, New York: John Wiley & Sons.
- [2] Deluca, C. J. (1979) "Physiology and mathematics of myoelectric signals." *IEEE Trans Biomed Eng***.**, p.313- 325.
- [3] Cardoso, R. R. (2005), *Uma Estratégia de Modelagem Tridimensional para Mapeamento de EEG de Superfície.* Dissertação de Mestrado, BIOLAB/Universidade Federal de Uberlândia, Uberlândia, 187 p.
- [4] Mader, S. S (2005). *Understanding Human Anatomy and Physiology*, New York: McGraw Hill.
- [5]Guyton, A. C.; H, J. E (2006). *Textbook of Medical Physiology*, Philadelphia: Elsevier Saunders.
- [6] Goldman, D. "The Clinical Use of the ''Average'' Reference Electrode", In: *Monopolar Recording. Electroenceph Clin Neurophysiol*. 1950, 2:209.
- [7] Andrade. A. O. *et al.* (2011) "Muscle Academy: A Human-Computer Interface Based on Electromyography," *IEEE Transactions on Neural Systems and Rehabilitation Engineering.*
- [8] EMSAMED**.** Disponível em: [http://www.emsamed.com.br.](http://www.emsamed.com.br/) Acesso em: 27 jul. 2013 /
- [9] EMGSYSTEM**.** Disponível em: [http://www.emgsystem.com.br/.](http://www.emgsystem.com.br/) Acesso em: 27 jul. 2013.
- [10] EEGLAB. Disponível em: [http://sccn.ucsd.edu/eeglab/.](http://sccn.ucsd.edu/eeglab/) Acesso em: 27 jul. 2013
- [11] Measurement Computing. "USB-1208FS. Disponível em: <http://sccn.ucsd.edu/eeglab/>. Acesso em: 27 mar. 2013.
- [12] Lent, R. (2010), *Cem Bilhões de Neurônios - Conceitos Fundamentais de Neurociência*, São Paulo: Atheneu

#### Tabela II - Resultados da avaliação de todos os mapas de atividade cerebral durante a execução das atividades.

[13] Aires, M. M. (2012), *Fisiologia*. Rio de Janeiro. Guanabara Koogan.